## **INHALTSVERZEICHNIS**

## **FUNKAMATEUR 2020**

## **Amateurfunkpraxis**

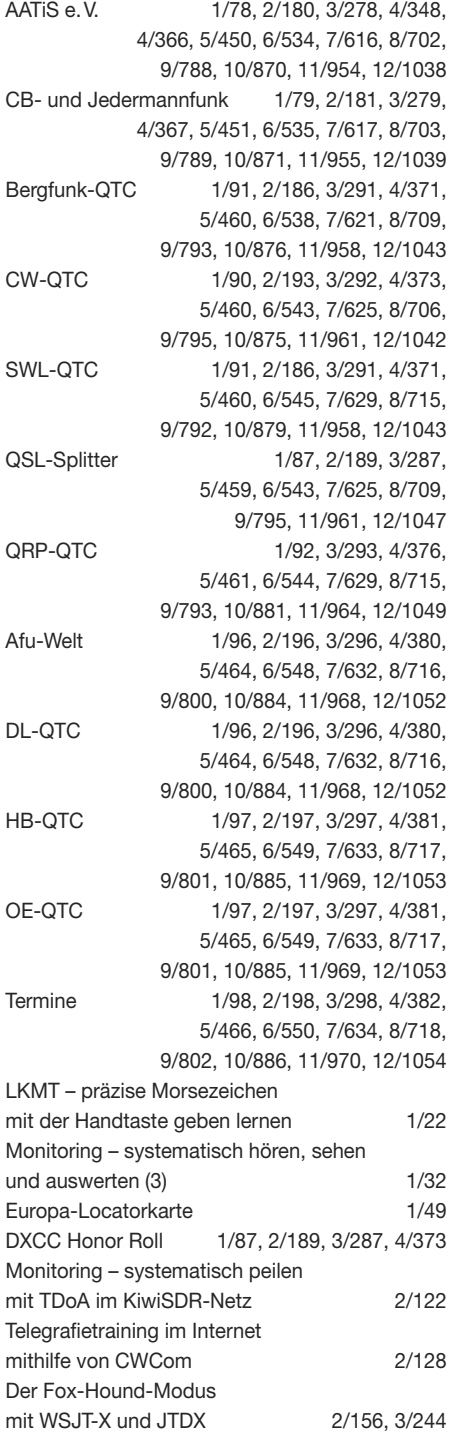

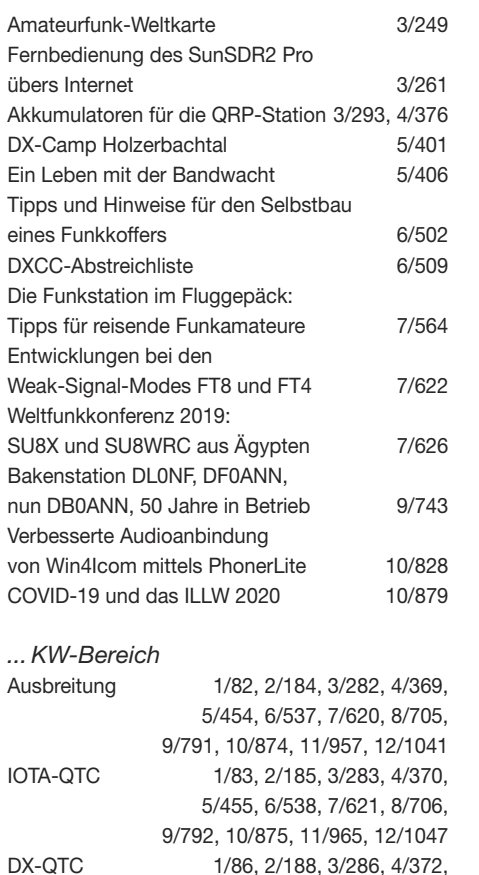

Uganda, 5X3C & 5X3E: DX vom Viktoriasee

Malteserorden, 1A0C: DXpedition und Hilfsprojekt

Little Diomede, IOTA NA-150

YE4/DL3KZA, Belitung: Reise zur Pfefferinsel DX aus dem Pazifik:

DXpedition nach Fakaofo:

Funksignale aus Westafrika: Liberia, A82X und A82Z

VE3LYC/KL7:

St. Paul, CY9C:

Tokelau, ZK3A

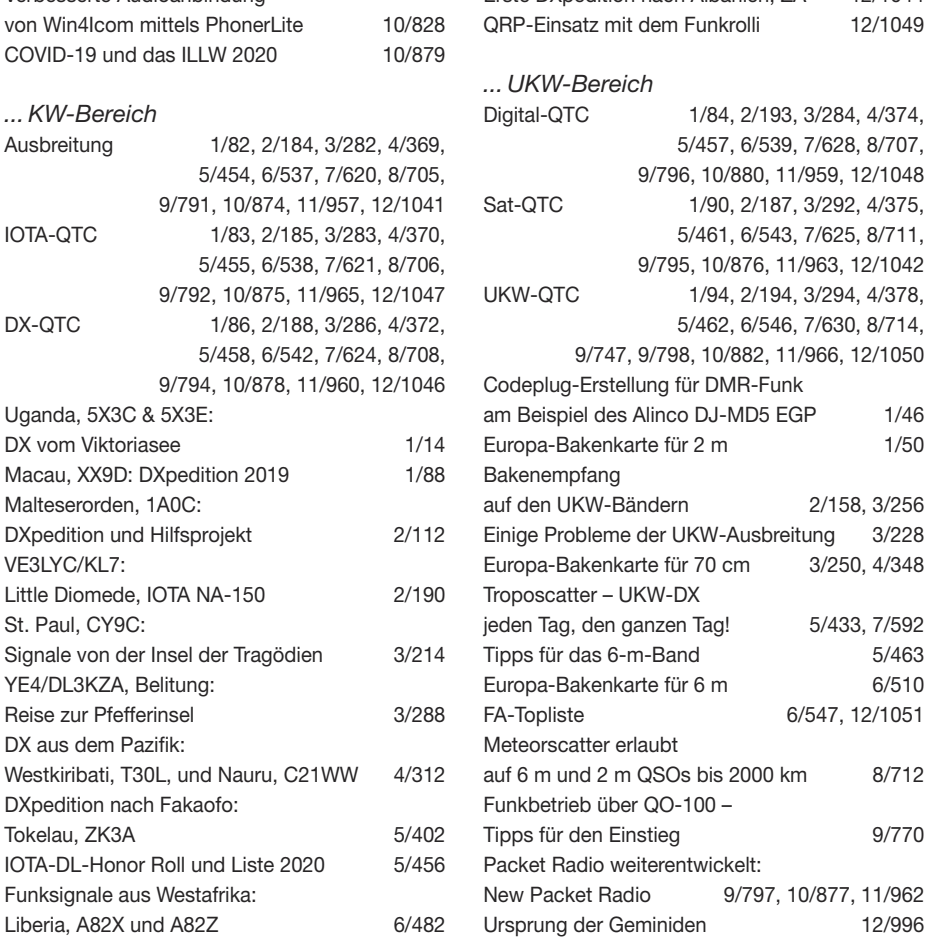

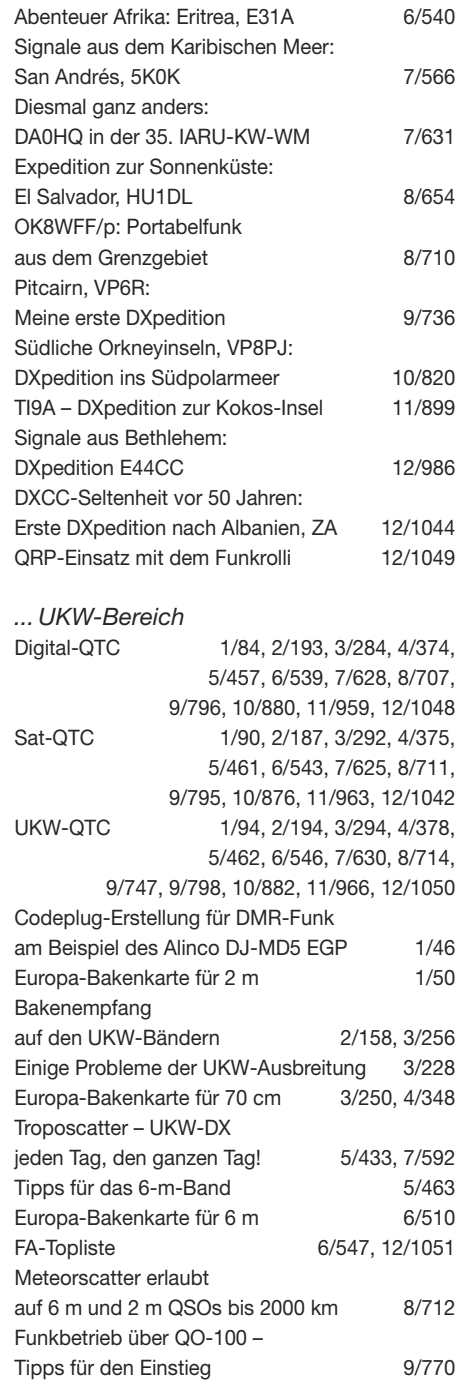

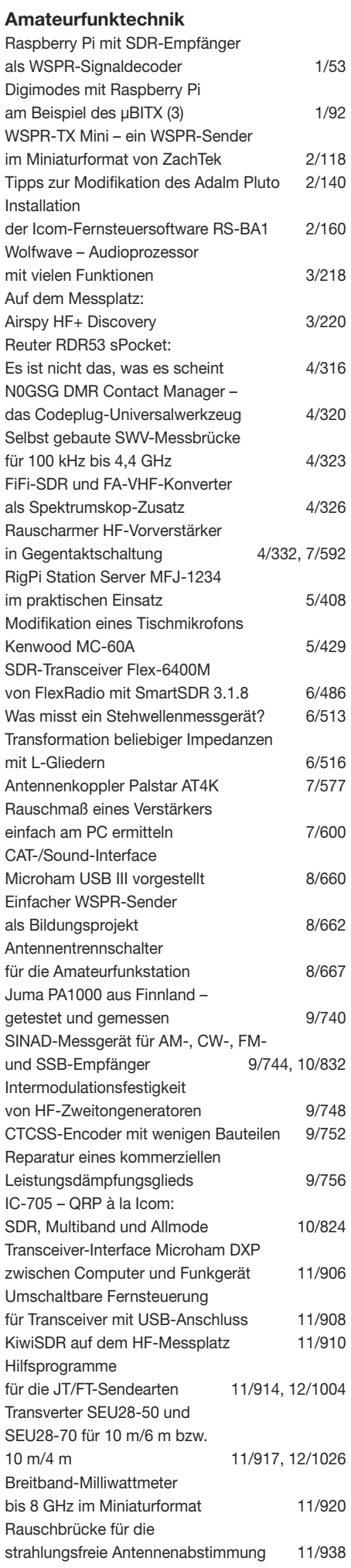

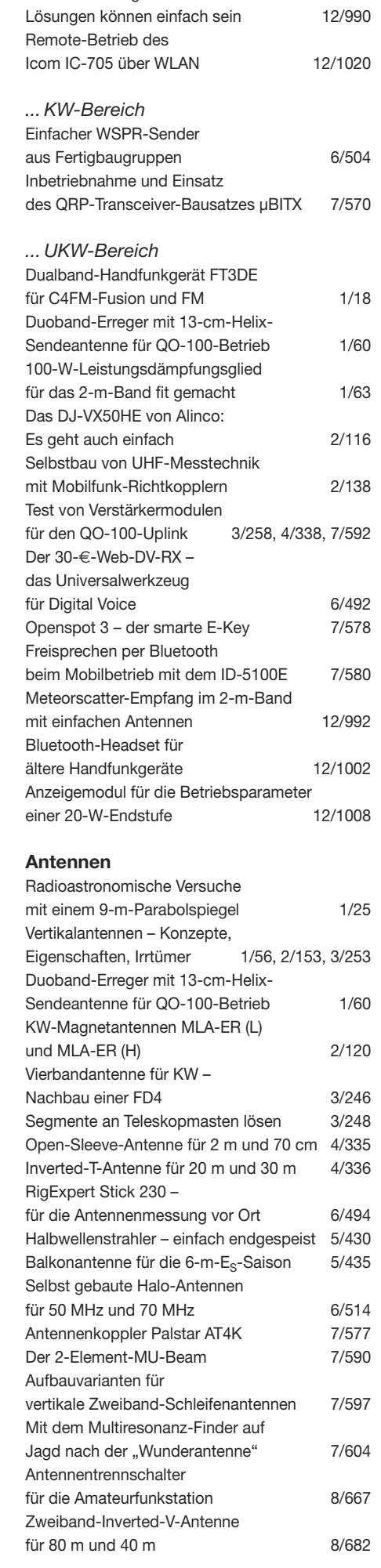

HF-Einstrahlung verhindern:

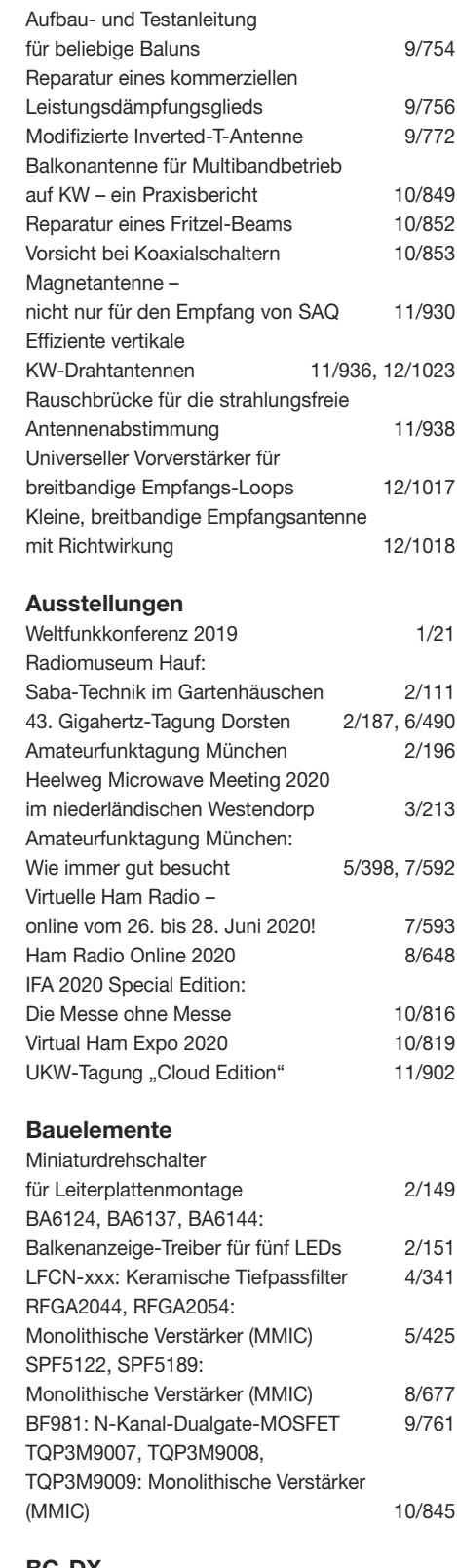

## **BC-DX**

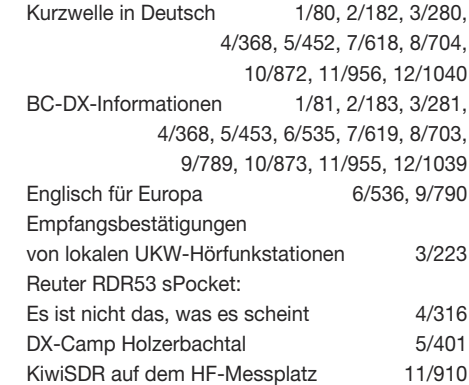

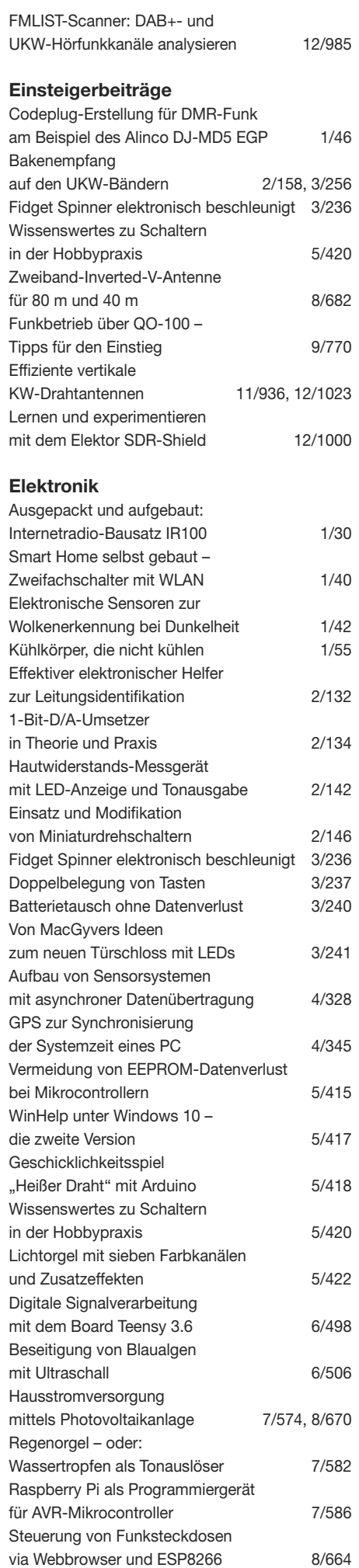

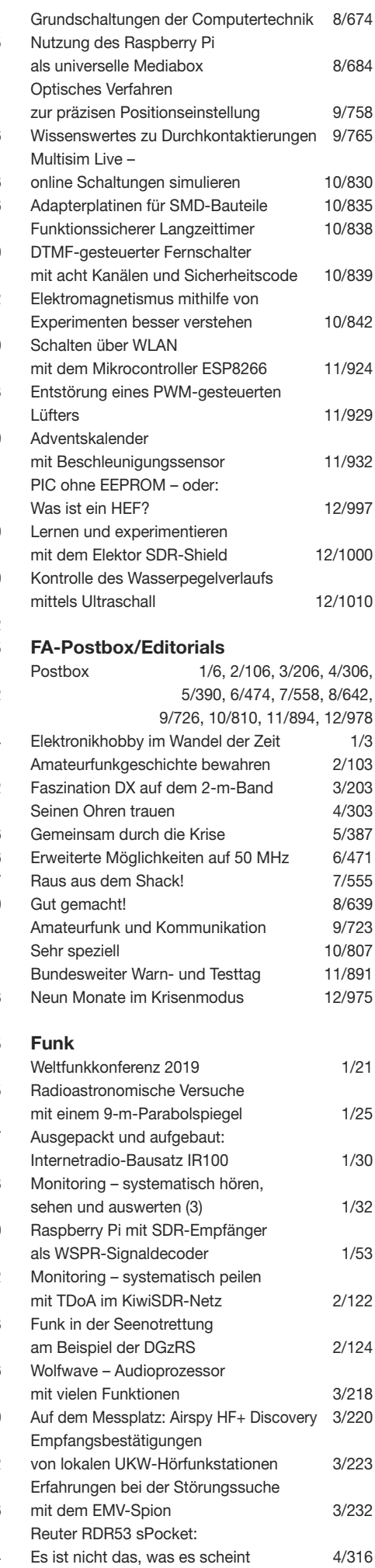

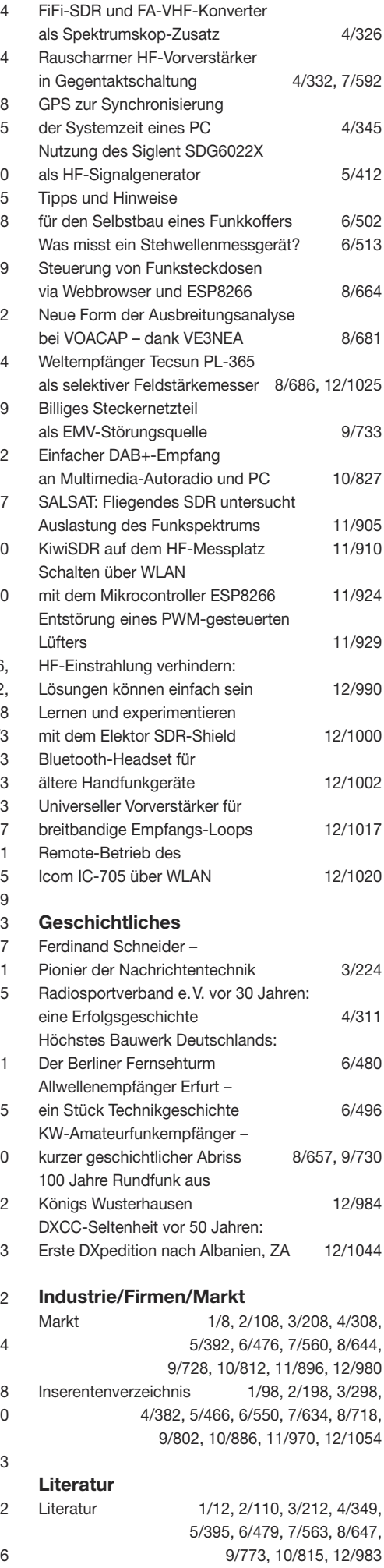

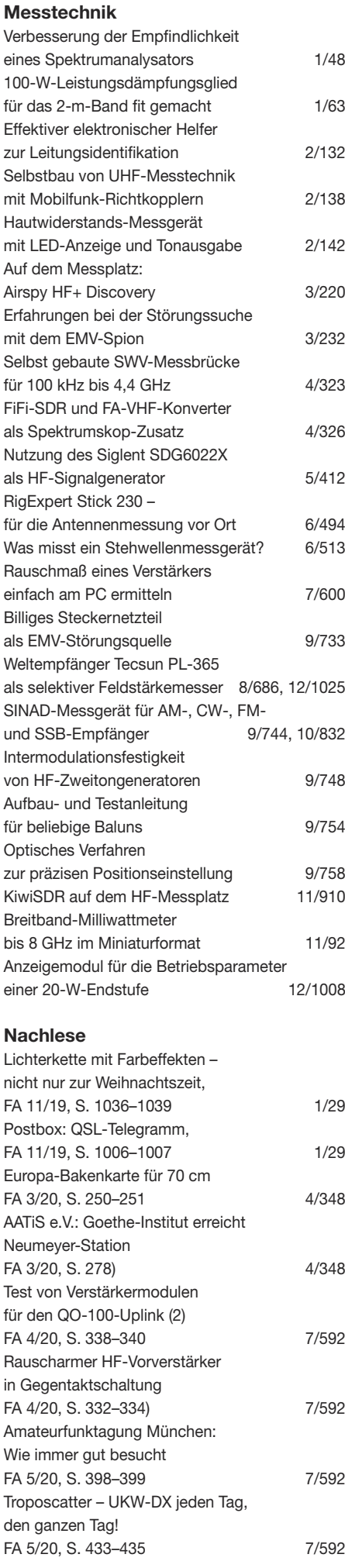

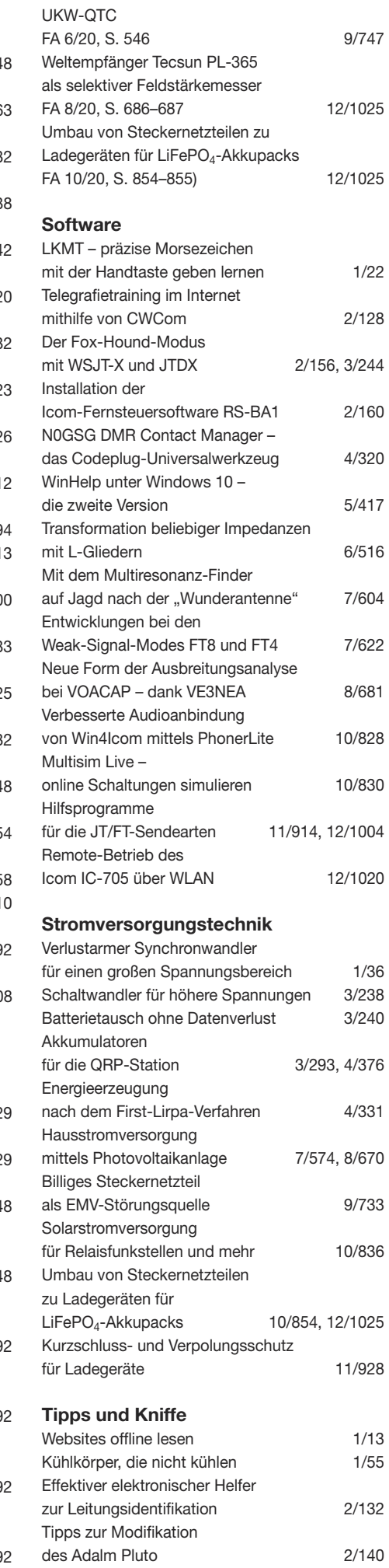

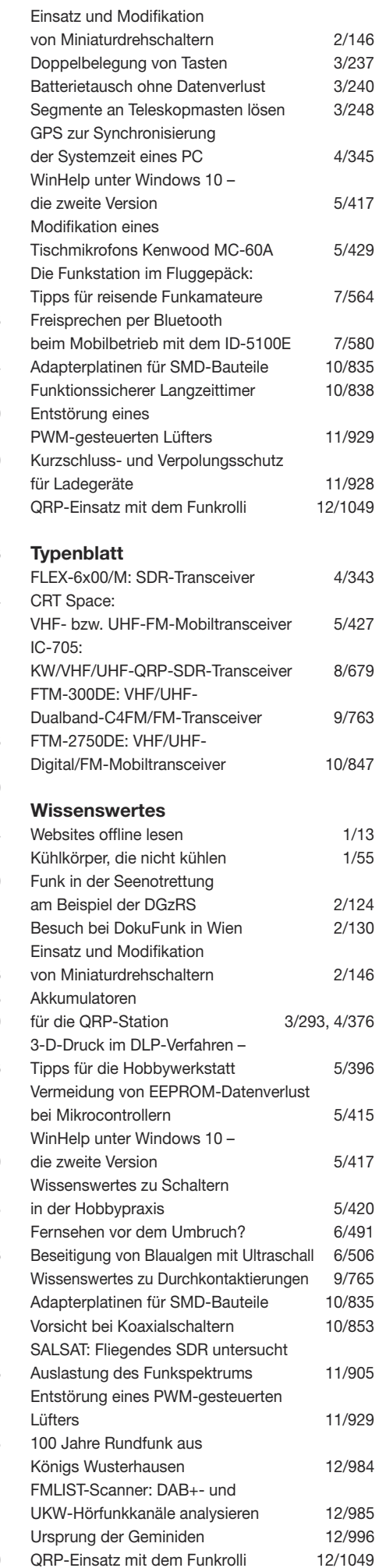